# **SUPREMO TRIBUNAL FEDERAL**

# **CONCURSO PÚBLICO**

Nível Médio

**TARDE** 

Aplicação: 6/7/2008

# ESPECIALIDADE: TECNOLOGIA DA INFORMAÇÃO LEIA COM ATENÇÃO AS INSTRUÇÕES ABAIXO.

- Ao receber este caderno, confira inicialmente os seus dados pessoais transcritos acima e o seu nome no rodapé 1 de cada página numerada deste caderno. Em seguida, verifique se ele contém CENTO E VINTE itens,<br>correspondentes às provas objetivas, corretamente ordenados de 1 a 120.
- Quando autorizado pelo chefe de sala, no momento da identificação, escreva, no espaco apropriado da folha de  $\overline{2}$ respostas, com a sua caligrafia usual, a seguinte frase:

### Quando a emoção não cabe em si, vira poesia.

- Caso o caderno esteja incompleto, tenha qualquer defeito ou haja discordância quanto aos seus dados pessoais,  $\overline{3}$ solicite ao fiscal de sala mais próximo que tome as providências cabíveis, pois não serão aceitas reclamações posteriores.
- $\overline{\mathbf{4}}$ Não utilize lápis, lapiseira (grafite), borracha e(ou) qualquer material de consulta que não seja fornecido pelo CESPE/UnB.
- 5 Não se comunique com outros candidatos nem se levante sem autorização do chefe de sala.
- Recomenda-se não marcar ao acaso: cada item cuja resposta divirja do gabarito oficial definitivo receberá pontuação 6 negativa, conforme consta em edital.
- $\overline{7}$ Aduração das provas é de três horas e trinta minutos, já incluído o tempo destinado à identificação — que será feita no decorrer das provas — e ao preenchimento da folha de respostas.
- 8 Você deverá permanecer obrigatoriamente em sala por, no mínimo, **uma hora** após o início das provas e poderá levar este caderno de provas somente no decurso dos últimos quinze minutos anteriores ao horário determinado para o término das provas.
- Ao terminar as provas, chame o fiscal de sala mais próximo, devolva-lhe a sua folha de respostas e deixe o local de 9 provas.
- 10 A desobediência a qualquer uma das determinações constantes no presente caderno ou na folha de respostas poderá implicar a anulação das suas provas.

#### **AGENDA** (datas prováveis)

**CARGO** 

- 1 8/7/2008, após as 19 h (horário de Brasília) Gabaritos oficiais preliminares das provas objetivas: Internet www.cespe.unb.br.
- II 9 e 10/7/2008 Recursos (provas objetivas): exclusivamente no Sistema Eletrônico de Interposição de Recurso, Internet, mediante instruções e formulários que estarão disponíveis nesse sistema.
- III 5/8/2008 Resultado final das provas objetivas e convocação para a perícia médica: Diário Oficial da União e Internet.

#### **OBSERVAÇÕES**

- · Não serão objeto de conhecimento recursos em desacordo com o item 12 do Edital n.º 1 STF, de 10/4/2008.
- Informações adicionais: telefone 0(XX) 61 3448-0100; Internet www.cespe.unb.br.
- **cespe**UnB
- É permitida a reprodução deste material apenas para fins didáticos, desde que citada a fonte.  $\ddot{\phantom{a}}$

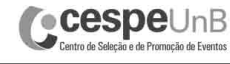

• De acordo com o comando a que cada um dos itens de 1 a 120 se refira, marque, na folha de respostas, para cada item: o campo designado com o código C, caso julgue o item CERTO; ou o campo designado com o código E, caso julgue o item ERRADO. A ausência de marcação ou a marcação de ambos os campos não serão apenadas, ou seja, não receberão pontuação negativa. Para as devidas marcações, use a folha de respostas, único documento válido para a correção das suas provas.

Nos itens que avaliam Noções de Informática, a menos que seja explicitamente informado o contrário, considere que todos os programas mencionados estão em configuração-padrão, em português, que o mouse está configurado para pessoas destras e que expressões como clicar, clique simples e clique duplo referem-se a cliques com o botão esquerdo do *mouse*. Considere também que não há restrições de proteção, de funcionamento e de uso em relação aos programas, arquivos, diretórios, recursos e equipamentos mencionados.

• Sempre que utilizadas, as siglas subseqüentes devem ser interpretadas com a significação associada a cada uma delas, da seguinte forma: CF = Constituição Federal de 1988; DF = Distrito Federal; STF = Supremo Tribunal Federal; STJ = Superior Tribunal de Justiça; TCU = Tribunal de Contas da União.

# CONHECIMENTOS BÁSICOS

#### Texto para os itens de 1 a 12

- Um lugar sob o comando de *gestores*, onde os funcionários são orientados por metas, têm o desempenho avaliado dia a dia e recebem prêmios em dinheiro pela
- <sup>4</sup> eficiência na execução de suas tarefas, pode parecer tudo menos uma escola pública brasileira. Pois essas são algumas das práticas implantadas com sucesso em um grupo de
- <sup>7</sup> escolas estaduais de ensino médio de Pernambuco. A experiência chama a atenção pelo impressionante progresso dos estudantes depois que ingressaram ali.
- <sup>10</sup> Como é praxe no local, o avanço foi quantificado. Os alunos são testados na entrada, e quase metade deles tirou zero em matemática e notas entre 1 e 2 em português. Isso
- <sup>13</sup> em uma escala de zero a 10. Depois de três anos, eles cravaram 6 em tais matérias, em uma prova aplicada pelo Ministério da Educação. Em poucas escolas públicas
- <sup>16</sup> brasileiras, a média foi tão alta. De saída, há uma característica que as distingue das demais: elas são administradas por uma parceria entre o governo e uma
- <sup>19</sup> associação formada por empresários da região. Os professores são avaliados em quatro frentes: recebem notas dos alunos, dos pais e do diretor e ainda outra pelo
- cumprimento das metas acadêmicas. Aos melhores, é concedido bônus no salário.

#### Veja, 12/3/2008, p. 78 (com adaptações).

Com referência às idéias e às estruturas lingüísticas do texto acima, julgue os itens a seguir.

- 1 As formas verbais "têm"  $(l.2)$  e "recebem"  $(l.3)$  estão no plural para concordar com o antecedente "gestores" (l.1).
- 2 O termo "Pois" ( $\ell$ .5) estabelece uma relação de causa entre as informações anteriores e as do período em que esse termo se apresenta.
- 3 O termo "ali" ( $\ell$ .9) refere-se ao antecedente "um grupo de escolas estaduais de ensino médio de Pernambuco" ( $\ell$ .6-7).
- 4 Predomina no fragmento o tipo textual narrativo ficcional.
- 5 Os pronomes "as" e "elas", ambos na linha 17, referem-se a "escolas estaduais de ensino médio de Pernambuco"  $(l.7)$ .
- 6 Na linha 20, o sinal de dois-pontos é empregado para indicar que, subseqüentemente, há uma explicação.
- 7 O emprego de vírgula logo após "alunos" ( $\ell$ .21) justifica-se por isolar elementos de mesma função gramatical.

Tendo o texto precedente como referência inicial e considerando o atual cenário educacional brasileiro, julgue os itens que se seguem.

- 8 Em linhas gerais, os procedimentos administrativos e pedagógicos adotados nas escolas pernambucanas citadas no texto assemelham-se significativamente aos que são praticados na maioria das redes estaduais e municipais de educação brasileiras.
- 9 Os mecanismos de avaliação hoje existentes demonstram a persistência de graves problemas na educação brasileira, os quais, ainda que atingindo mais fortemente a escola pública, também afetam a rede privada.
- 10 Infere-se do texto que a melhoria do desempenho na educação resulta de um conjunto de ações e de atitudes, entre as quais se situam o planejamento e a avaliação sistemática de alunos e docentes.
- 11 O texto confirma uma verdade conhecida há tempos: no Brasil, o principal problema da educação básica é a falta de vagas nas escolas públicas.
- 12 Muitos especialistas acreditam que a inexistência de uma lei geral da educação, que estabeleça as diretrizes e fixe as bases para a organização do sistema educacional, seja a razão principal dos problemas vividos pelo setor.

#### Texto para os itens de 13 a 22

- <sup>1</sup> Um Brasil com desemprego zero. Um Brasil bem distante das estatísticas que apontam para uma taxa de desocupação em torno de 9%. E um Brasil que coloca o seu
- mercado de trabalho nas mãos de empreendedores locais, formais e informais. Cerca de 30 cidades devem integrar esse Brasil fora das estatísticas. São exceções e prova viva da
- <sup>7</sup> força empreendedora do interior e de seu papel empregador. E representam, ainda, a força do agronegócio, o avanço ao consumo da classe C e os efeitos na economia dos programas
- <sup>10</sup> de transferência de renda, afirmou Luiz Carlos Barboza, diretor do SEBRAE Nacional.

O Globo, 6/4/2008, p. 33 (com adaptações).

Com relação ao texto acima, julgue os itens a seguir.

- 13 Segundo os dados estatísticos apresentados no texto, os beneficiados pelos programas de transferência de renda integram o contingente de empregados.
- 14 O primeiro período do texto tem natureza nominal.
- 15 A oração que se inicia com "que"  $(l,2)$  é adjetiva explicativa.
- 16 O emprego de vírgula após "Barboza"  $(l.10)$  justifica-se por isolar o aposto subseqüente.
- 17 De acordo com as informações do texto, há cerca de 30 cidades que não são contabilizadas nas estatísticas oficiais sobre desemprego.

#### UnB/CESPE – STF

Cargo 16: Técnico Judiciário – Área: Apoio Especializado – Especialidade: Tecnologia da Informação – 1 –

Tendo o texto de O Globo como referência inicial e considerando aspectos marcantes da realidade brasileira contemporânea, julgue os itens subseqüentes.

- 18 O modelo de desenvolvimento econômico adotado pelo Brasil repete, na atualidade, a prática consagrada no início da industrialização, ou seja, a concentração das atividades em poucas regiões e em algumas capitais.
- 19 Mencionado no texto, o agronegócio corresponde a um conjunto de atividades econômicas ligadas ao campo que, nos dias de hoje, desempenha importante papel na pauta de exportações do Brasil.
- 20 Depreende-se do texto que programas oficiais de transferência de renda, dos quais o Bolsa Família é exemplo, contribuem para a dinamização da economia brasileira.
- 21 O texto sugere que a ausência de mobilidade social e o fraco dinamismo da economia emperram a ampliação do mercado consumidor brasileiro.
- 22 A despeito de problemas que ainda não foram superados, a existência do MERCOSUL indica o esforço do Brasil e de seus parceiros de bloco para a inserção mais vantajosa da região na economia mundial globalizada.
- <sup>1</sup> O consumo das famílias deverá crescer 7,5% neste ano, tornando-se um dos principais responsáveis pelo crescimento do produto interno bruto, previsto em 5%. A
- <sup>4</sup> nova estimativa do consumo das famílias é uma das principais mudanças nas perspectivas para a economia brasileira em 2008 traçadas pela Confederação Nacional da
- <sup>7</sup> Indústria em relação às previsões apresentadas em dezembro do ano passado, quando o aumento do consumo foi estimado em 6,2%.
- <sup>10</sup> O aumento do emprego e os programas de transferência de renda continuam a beneficiar mais as famílias que ganham menos, cujo consumo tende a aumentar
- <sup>13</sup> proporcionalmente mais do que o das famílias de renda mais alta. A oferta de crédito, igualmente, atinge mais diretamente essa faixa.

O Estado de S.Paulo, 7/4/2008 (com adaptações).

Considerando o texto acima, julgue os itens que se seguem.

- 23 De acordo com os sentidos do texto, de dezembro do ano passado até hoje, houve uma modificação nas perspectivas para a economia brasileira no que se refere ao consumo.
- 24 A partícula "se", em "tornando-se"  $(l.2)$ , indica que o sujeito da oração correspondente é indeterminado.
- 25 Na linha 7, o emprego do sinal indicativo de crase em "às previsões" justifica-se pela presença de preposição, exigida pela locução "em relação", e pelo emprego de artigo definido feminino plural antes de "previsões".
- 26 Em "tende a aumentar"  $(l.12)$ , não há sinal indicativo de crase porque antes de forma verbal não se emprega artigo definido feminino.
- 27 A eliminação de "do" em "mais do que"  $(l.13)$  prejudica a correção gramatical do período.

Quanto à correção gramatical e às exigências da redação oficial, julgue os fragmentos de texto apresentados nos itens a seguir, transcritos e adaptados de www.stf.gov.br.

- 28 A Lei n.º 11.417/2006 possibilitou o STF editar enunciado de súmula com efeito vinculante em relação aos demais órgãos do Poder Judiciário e a administração pública direta e indireta, nas esferas federal, estadual e municipal.
- 29 As súmulas vinculantes são resultantes, principalmente, de julgamentos de questões de massa, que individualmente proliferam nos fóruns, em repetidas ações.
- 30 A consolidação de precedentes ou de entendimento uniforme adotados pelo STF, em certos casos, evita o surgimento de ações semelhantes e a multiplicação de processos para apreciação em todos os níveis de jurisdição.

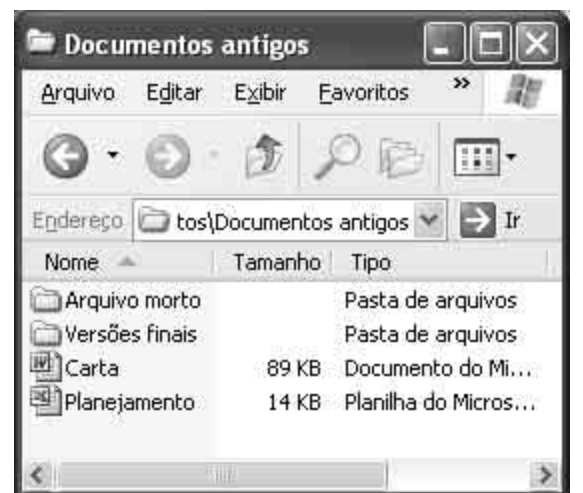

Considerando a figura acima, que mostra uma janela do Windows XP, julgue os itens a seguir.

- 31 A tecnologia atualmente disponível permite que o arquivo associado ao ícone **em** Carta seja armazenado em disquete de 3½".
- 32 Para mover o arquivo associado ao ícone **B** Planejamento para a pasta referente ao ícone Wersões finais, é suficiente aplicar um clique duplo sobre <sup>en</sup> Planejamento e, em seguida, clicar Wersões finais
- 33 Para iniciar um processo de verificação de infecção por vírus de computador dos arquivos associados aos ícones  $\mathbf{E}$  Carta e  $\mathbf{E}$  Planejamento, é suficiente realizar a seguinte sequência de ações: clicar <sup>pol</sup> Carta<sub>; pressionar e manter</sub> pressionada a tecla  $\boxed{\text{Ctrl}}$ ; clicar **in Planejamento**; liberar a tecla  $\boxed{\text{Ctrl}}$ ; clicar  $\boxed{\phantom{1}}$ .
- 34 Para abrir a pasta associada ao ícone Wersões finais, é suficiente clicar esse ícone; clicar o *menu* Arquivo ; na lista que surge em decorrência dessa ação, clicar Abrir.
- 35 Para se criar uma nova pasta, vazia e provisoriamente sem nome, é suficiente clicar  $\mathbb{R}$

UnB/CESPE – STF

Cargo 16: Técnico Judiciário – Área: Apoio Especializado – Especialidade: Tecnologia da Informação – 2 –

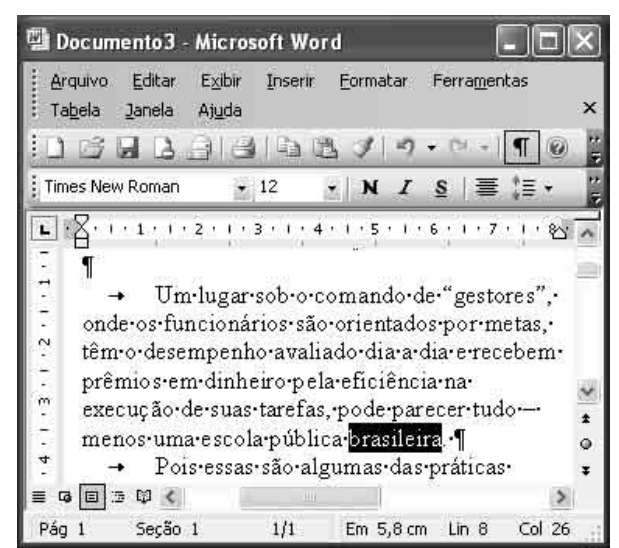

A figura acima mostra uma janela do Word 2003, com parte de um documento em processo de edição. Nesse documento, a palavra "brasileira" está selecionada. Com relação a essa janela do Word, ao referido documento e ao Word 2003, julgue os itens que se seguem.

36 Para copiar a palavra "brasileira" para a área de transferência, é suficiente pressionar e manter pressionada

a tecla  $\boxed{\text{Ctr}}$ ; acionar a tecla  $\boxed{\text{C}}$ ; em seguida, liberar a  $tech$   $\boxed{\text{Ctrl}}$ .

- 37 A ferramenta  $\sqrt{m} = \sqrt{m}$  permite alterar o espaçamento entre linhas utilizado em determinado parágrafo selecionado.
- 38 A fonte usada na palavra "brasileira" é a Courier.
- 39 O *<sup>Inserir</sup> permite o acesso a funcionalidade usada* para a inserção de quebra de página no documento.
- 40 Ao se pressionar a tecla Enter, a palavra "brasileira" será excluída do documento em edição. Essa mesma ação, de se excluir uma palavra sem que as demais palavras do texto

sejam afetadas, ocorrerá ao se clicar o botão  $\Box$ 

41 Ao se aplicar um clique triplo entre as letras "u" e "g" da palavra "lugar", todo o parágrafo iniciado em "Um lugar sob o comando" será selecionado.

Acerca de conceitos e tecnologias relacionados à Internet e a intranet, julgue os itens subsequentes.

- 42 Arquivos que armazenam documentos gerados a partir do Microsoft Word de versão superior ou igual à 2003 são imunes a infecção por vírus de macro, devido à incapacidade de esse tipo de vírus infectar arquivos com extensão .doc obtidos por meio do referido programa.
- 43 Na Internet, o termo cookie é utilizado para designar um tipo de vírus que tem por função destruir dados contidos no disco rígido de um computador infectado.
- 44 A estrutura de endereço de correio eletrônico nome@empresa.com está incorreta, pois após o conjunto de caracteres ".com" é obrigatória a inclusão de um ponto seguido por uma seqüência de letras que indique o país do usuário do endereço, independentemente de qual seja esse país.

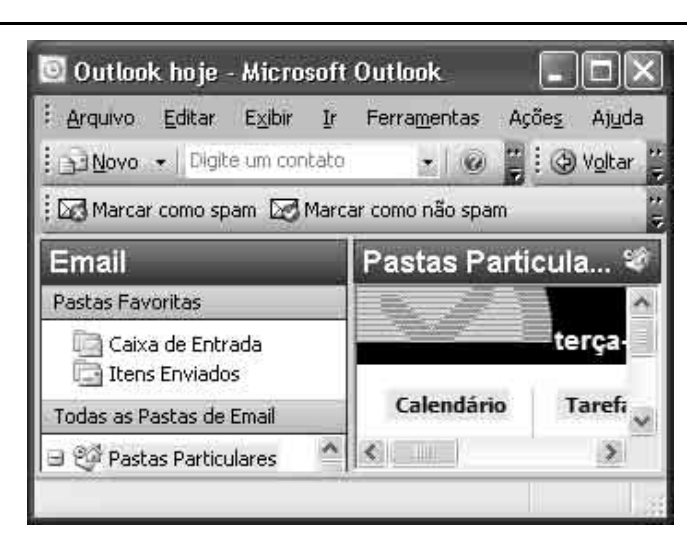

A figura acima mostra uma janela do Outlook 2003. Com relação a essa janela e ao Outlook 2003, julgue os itens subseqüentes.

- 45 O menu  $\frac{E \times I}{E}$  possui funcionalidade que permite exibir a janela de lembretes.
- 46 Ao se clicar o botão , é aberta a janela denominada Sobre o Microsoft Office Outlook, cuja função é apresentar detalhes acerca da versão do Outlook que está sendo usada.

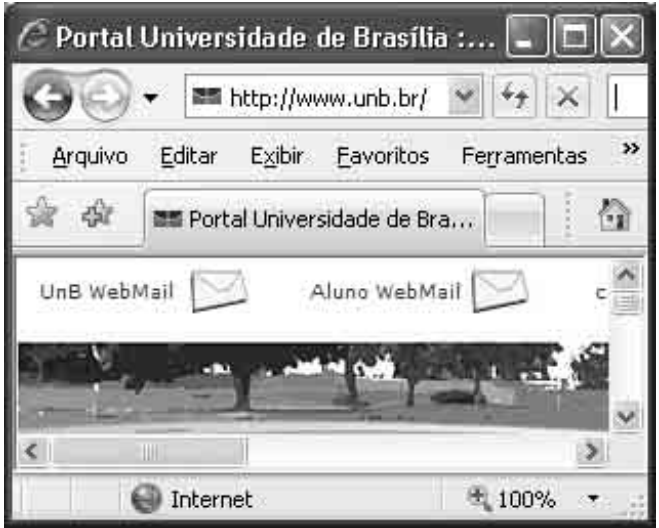

A figura acima mostra uma janela do Internet Explorer 7 (IE7), em que é exibida parte de uma página da Web. Com relação a essa janela, ao IE7 e à Internet, julgue os itens seguintes.

- 47 Os caracteres http://www.unb.br/ não correspondem a um URL, pois, na World Wide Web, nenhum URL pode iniciar com os caracteres http.
- 48 O botão permite que o usuário retorne à página da Web que havia sido exibida anteriormente à página atual.
- 49 O botão permite ao usuário adicionar a página da Web que está sendo exibida a uma lista de páginas favoritas.
- 50 Ao se clicar o botão  $\mathbf{X}$ , à direita de  $\mathbf{I}$ , aparecerá uma janela contendo uma mensagem perguntando se a seção de uso do aplicativo IE7 deve ser encerrada, e, ao se clicar o botão Sim, na referida janela, essa seção será encerrada.

#### UnB/CESPE – STF

Cargo 16: Técnico Judiciário – Área: Apoio Especializado – Especialidade: Tecnologia da Informação – 3 –

# CONHECIMENTOS COMPLEMENTARES

Acerca do Código de Ética dos Servidores do STF, julgue o item seguinte.

51 Um dos objetivos do referido código é preservar a imagem e a reputação do servidor do STF, cuja conduta esteja de acordo com as normas éticas previstas nesse código.

Em cada um dos itens a seguir, é apresentada uma situação hipotética seguida de uma assertiva a ser julgada, com base no Código de Ética dos Servidores do STF.

- 52 Pedro é técnico de informática do STF. João, seu superior, pretende montar uma rede de computadores, sem fio, em sua residência e exigiu que Pedro fizesse as instalações e configurações dos computadores integrantes daquela rede. Nessa situação, Pedro, conforme o Código de Ética dos Servidores do STF, não deve cumprir essa ordem.
- 53 Para Josias, servidor público do STF, a estrutura da rede de informática do tribunal está em péssimas condições podendo comprometer a estrutura administrativa. Nessa situação, é seu dever representar contra esse comprometimento da estrutura administrativa do tribunal, independentemente da hierarquia a que esteja subordinado.
- 54 Paulo, servidor público do STF, foi nomeado para cargo em comissão em determinado setor do tribunal, no qual trabalha a servidora Maria, sua sobrinha, que será sua subordinada hierárquica. Nessa situação, Paulo não cometerá qualquer infração ao Código de Ética se mantiver Maria no cargo.
- 55 Gustavo, técnico judiciário do STF e filho único de João e Maria, recebeu de seus pais, como adiantamento de herança, uma grande fazenda localizada no interior do estado de Minas Gerais, avaliada em cinco milhões de reais. Nessa situação, Gustavo deverá comunicar esse fato, de forma imediata, à Comissão de Ética do STF, sob pena de responder por infração ao Código de Ética.

Com relação ao Regimento Interno do STF, julgue os itens que se seguem.

- 56 Compete ao STF julgar os crimes de responsabilidade praticados pelos desembargadores dos tribunais de justiça dos estados e do DF.
- 57 Caso seja impetrado habeas corpus contra ato do Tribunal Superior Eleitoral, caberá ao STF julgá-lo.
- 58 Considere que habeas corpus impetrado no STJ tenha sido concedido, e que o Ministério Público Federal pretenda ingressar com recurso ordinário contra essa decisão. Nessa situação, caberá ao STF julgar esse recurso ordinário.
- 59 A Secretaria do STF tem por incumbência a execução dos serviços administrativos e judiciários, e será dirigida pelo diretor-geral, nomeado, em comissão, pelo presidente do tribunal, nos termos da lei.
- 60 A resolução é um ato de competência própria do presidente do STF, em matéria regimental ou administrativa, que visa designar membros de comissões permanentes e temporárias, nomear, designar, exonerar, demitir e aposentar servidores ou aplicar-lhes penalidades.

# CONHECIMENTOS **ESPECÍFICOS**

No que concerne a instalação e customização do sistema operacional Windows XP Professional, julgue os itens a seguir.

- 61 O particionamento da memória RAM é possível porque, após a instalação, o Windows XP é capaz de transformar parte desse tipo de memória em um espaço de armazenamento similar ao disco rígido.
- 62 A principal ferramenta de administração de discos no Windows XP é o *disk druid*, que é capaz de formatar e particionar o disco conforme o interesse do administrador.
- 63 A criação de contas de usuários requer poderes administrativos no sistema operacional.
- 64 Depois que o Windows XP está configurado para funcionamento em rede, o procedimento de habilitar e desabilitar a ferramenta de firewall deixa de funcionar quando o usuário estiver conectado a uma rede considerada confiável.
- 65 No gerenciamento de impressoras no Windows XP, a instalação de impressoras do tipo plug and play é realizada de forma automatizada, porque o Windows atualiza a base de drivers toda vez que o sistema acessa a Internet.

Acerca dos diversos componentes de um computador do tipo IBM PC com processador Pentium IV, julgue os itens subseqüentes.

- 66 Em um processador Pentium IV, a arquitetura de comunicação com a placa mãe tem um socket padrão PCI 2 de, no mínimo, 200 gigahertz de velocidade de transmissão.
- 67 Nesses computadores, para que determinados dispositivos periféricos externos sejam conectados, podem-se utilizar tecnologias como bluetooth, USB 2.0, firewire, entre outras.
- 68 A comunicação da placa mãe com a memória RAM é realizada por meio do dispositivo front side bus em memórias do tipo DIMM e por meio do dispositivo rear side bus em memórias IDE.
- 69 A configuração avançada para habilitar e definir alguns intervalos de interrupção (IRQ) pode ser realizada na BIOS de computadores com processador Pentium IV.
- 70 Por questões de otimização da velocidade de troca de dados em discos SATA, a configuração da BIOS em processadores Pentium IV depende do tipo de sistema operacional instalado.

Quanto a instalação e configuração de antivírus Mcafee Viruscan Enterprise e do Internet Explorer (IE7), julgue os próximos itens.

- 71 O IE7 não permite a instalação e customização do Viruscan Enterprise porque, nesse antivírus, as assinaturas de dlls de conexão à Internet são bloqueadas automaticamente.
- 72 O tratamento para proteção de vírus é suportado em arquivos ocultos e compactados no Viruscan Enterprise.
- 73 Em suas versões mais atuais, o Viruscan Enterprise suporta a integração com um console central de gerenciamento (ePolicy Orchestrator).
- 74 Como as bibliotecas ocx manipulam grandes quantidades de dados de cache, o que tornaria a busca por vírus muito lenta nesses sistemas, o IE7 não permite a varredura dessas bibliotecas.
- 75 O Viruscan Enterprise é capaz de varrer arquivos de e-mail para a busca de vírus de correio eletrônico.

UnB/CESPE – STF

Cargo 16: Técnico Judiciário – Área: Apoio Especializado – Especialidade: Tecnologia da Informação – 5 –

#### Com relação a instalação de impressora local e em rede em sistemas Windows XP, julgue os itens seguintes.

- 76 Algumas impressoras do tipo USB exigem que os drivers da impressora sejam instalados assim que o Windows XP detecta a impressora na porta.
- 77 O suporte à instalação de impressoras por meio de uma rede local requer que a impressora esteja no mesmo endereço de rede IP do computador e que responda na porta TCP 23.
- 78 A comunicação via porta paralela também utiliza o protocolo de transferência XTP (express transfer to printer).
- 79 A opção de criar uma nova porta permite ao usuário instalar e configurar alguns parâmetros de impressoras que suportam comunicação via TCP/IP.
- 80 No Windows XP, as impressoras *laser* que possuem *drivers* previamente instalados conectam-se periodicamente ao sítio do fabricante para modificar os drivers e os parâmetros de impressão.

Quanto à configuração de placa de rede de estações de trabalho em sistemas Windows XP, julgue os itens que se seguem.

- 81 O suporte ao protocolo TCP/IP é nativo no Windows 2003. Isso significa que qualquer placa de rede funciona nesse tipo de sistema operacional.
- 82 O Windows XP suporta a configuração automática de distribuição de endereços IP e da máscara de rede através do protocolo DHCP.
- 83 As configurações para participar de um domínio do tipo active directory não são feitas no mesmo local de configuração de uma placa de rede ethernet.
- 84 O Windows XP tem suporte a tecnologia gigabit ethernet para placas de rede local.
- 85 O uso de um protocolo como o ethernet habilita automaticamente o envio e o recebimento de dados para testar a conectividade do firewall e do instant messenger.

A respeito da estruturação de diretórios e pastas, bem como da atribuição de permissões no Windows 2003 Server, julgue os itens a seguir.

- 86 Qualquer usuário, autenticado ou não no sistema operacional, pode acessar o diretório de instalação do sistema operacional e nele navegar com todos os direitos de leitura e escrita.
- 87 As variáveis de ambiente influenciam na escrita de arquivos temporários e na instalação de programas.
- 88 O suporte ao perfil móvel no Windows 2003 requer a presença de um serviço do tipo active directory, com permissão de leitura somente.
- 89 O Windows 2003 é capaz de herdar as permissões de novas pastas criadas em uma pasta que já tenha definido seus direitos administrativos.
- 90 No Windows 2003, os direitos de leitura e escrita (read/write) pode ser atribuído a um usuário somente ou a um grupo de usuários ao mesmo tempo.

UnB/CESPE – STF

No que se refere a cópia de segurança de arquivos e procedimentos de backup, julgue os itens subseqüentes.

- 91 Existem ferramentas próprias para a realização de backup, procedimento importante porque pode evitar a perda de dados sensíveis à instituição.
- 92 O procedimento de restore garante a eliminação de vírus e de arquivos temporários, o que proporciona economia do espaço em disco.
- 93 O uso de mídias como pendrives e disquetes não é recomendado para fazer cópia de dados críticos, pois esses dispositivos não são resistentes a falhas.
- 94 A criação de uma rotina de cópia de segurança, um procedimento que faz parte de uma política de segurança da instituição, deve prever a cópia de todo e qualquer dado que precise ser recuperado em caso de falha.
- 95 Uma rotina de cópia de segurança de arquivos de um sistema operacional controlador de domínio somente deve ser feita quando o sistema operacional é instalado, porque, após a instalação, não há modificação de configuração.

Com relação a redes locais e ao modelo OSI, julgue os itens a seguir.

- 96 Considerado um modelo de referência, o modelo OSI possui 7 camadas independentes e interligadas por meio de protocolos e procedimentos de troca de informação.
- 97 A primeira camada do modelo OSI é a de rede. Essa camada trata da forma como os dados são trafegados e da sinalização de recebimento entre as camadas.
- 98 Na camada de aplicação, definem-se os procedimentos de controle de sessão, estabelecimento de sessão, troca de mensagens de dados e formatação de códigos.
- 99 Uma tecnologia de rede local possui todas as camadas do modelo OSI, além das camadas de cabeamento estruturado e de organização física.
- 100 Em uma rede local, os componentes de interconexão dos elementos de rede funcionam em uma camada específica, se comparados ao modelo OSI.

Acerca de cabeamento estruturado, julgue os próximos itens, de acordo com a norma EIA/TIA 568.

- 101 A especificação da seqüência da cor de cabos ligados a um dispositivo RJ 45 influencia se o cabo a ser utilizado seria cross-over ou não.
- 102 A referida norma não prevê o tipo de entrada de cabeamento vindo das partes externas de um edifício.
- 103 Um armário de telecomunicações deve ser protegido contra acesso indevido.
- 104 O layout de uma sala não influencia na passagem nem nas distâncias mínimas exigidas pela referida norma para uso de cabos UTP cat. 5.
- 105 O uso de eletrocalhas deve ser previsto em sistemas de cabeamento estruturado para evitar interferências eletromagnéticas indesejáveis.

Acerca de redes sem fio 802.11x (WiFi), julgue os itens a seguir.

- 106 O uso de alguns aspectos de segurança da informação que envolvem criptografia nesses tipos de rede é previsto na norma 802.11i.
- 107 A área de cobertura de uma rede sem fio é influenciada por diversos fatores, como o tipo de material das paredes e janelas, entre outros.
- 108 Na especificação do uso do protocolo de segurança WEP nas redes sem fio, não é suportado o tráfego de https na camada de aplicação.
- 109 Na configuração de um ponto de acesso (access point), é importante definir o identificador (SSID) da rede.
- 110 O protocolo de roteamento fundamental para o funcionamento de uma rede WiFi é o CSMA/CD, que evita o congestionamento da rede.

Uma pesquisa envolvendo 85 juízes de diversos tribunais revelou que 40 possuíam o título de doutor, 50 possuíam o título de mestre, 20 possuíam somente o título de mestre e não eram professores universitários, 10 possuíam os títulos de doutor e mestre e eram professores universitários, 15 possuíam somente o título de doutor e não eram professores universitários e 10 possuíam os títulos de mestre e doutor e não eram professores universitários.

Com base nessas informações, julgue os itens seguintes.

- 111 Menos de 35 desses juízes são professores universitários.
- 112 Mais de 10 desses juízes são professores universitários mas não têm título de doutor nem de mestre.
- 113 Menos de 50 desses juízes possuem o título de doutor ou de mestre mas não são professores universitários.
- 114 Mais de 3 desses juízes possuem somente o título de doutor e são professores universitários.

Filho meu, ouve minhas palavras e atenta para meu conselho. A resposta branda acalma o coração irado.

O orgulho e a vaidade são as portas de entrada da ruína do homem. Se o filho é honesto então o pai é exemplo de integridade.

Tendo como referência as quatro frases acima, julgue o itens seguintes.

- 115 A primeira frase é composta por duas proposições lógicas simples unidas pelo conectivo de conjunção.
- 116 A segunda frase é uma proposição lógica simples.
- 117 A terceira frase é uma proposição lógica composta.
- 118 A quarta frase é uma proposição lógica em que aparecem dois conectivos lógicos.

Considere que P, Q e R sejam proposições lógicas e que os símbolos " $\vee$ ", " $\wedge$ ", " $\rightarrow$ " e " $\rightarrow$ " representem, respectivamente, os conectivos "ou", "e", "implica" e "negação". As proposições são julgadas como verdadeiras — V — ou como falsas — F. Com base nessas informações, julgue os itens seguintes relacionados a lógica proposicional.

119 A última coluna da tabela-verdade abaixo corresponde à proposição  $(P \wedge R) \rightarrow Q$ .

| $\bf{P}$ | Q | $\bf R$ | $\overline{P \wedge R}$ |   |
|----------|---|---------|-------------------------|---|
| ٦i       |   |         |                         |   |
|          |   | F       |                         |   |
|          | F |         |                         | F |
| V        | F | F       |                         |   |
| F        |   |         |                         | F |
| F        |   | F       |                         |   |
| F        | F |         |                         | F |
| F        | F | F       |                         |   |

UnB/CESPE – STF

Cargo 16: Técnico Judiciário – Área: Apoio Especializado – Especialidade: Tecnologia da Informação – 6 –

120 A última coluna da tabela-verdade abaixo corresponde à proposição (¬P)  $\vee$  (Q→R).

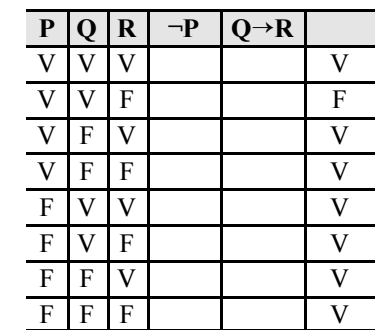

RASCUNHO